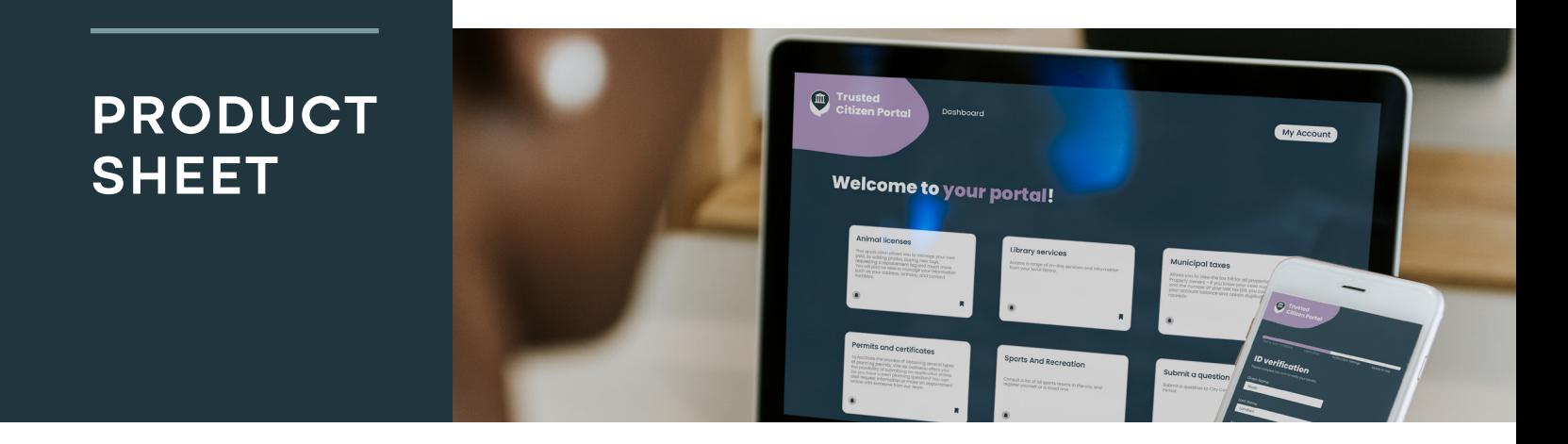

## **CitizenOne: The Trusted Citizen Portal**

## **Sample use cases for administrators**

CitizenOne is an all-in-one portal designed to enable the public sector to offer all its citizen services in one place.

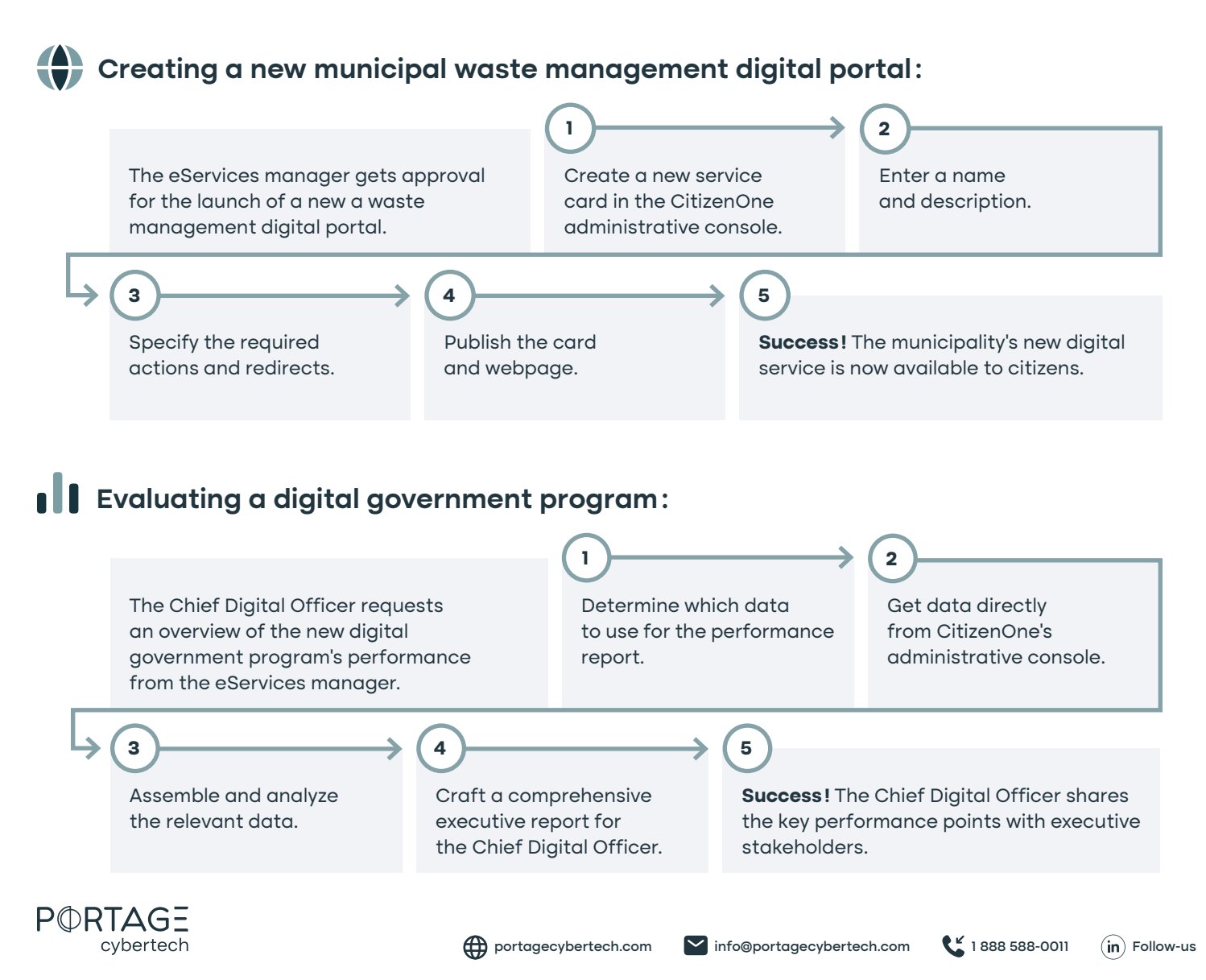

## **CitizenOne: The Trusted Citizen Portal**

## **Sample use cases for citizens**

CitizenOne was designed with citizens in mind in everything from ease of access to services to transparent privacy and consent management.

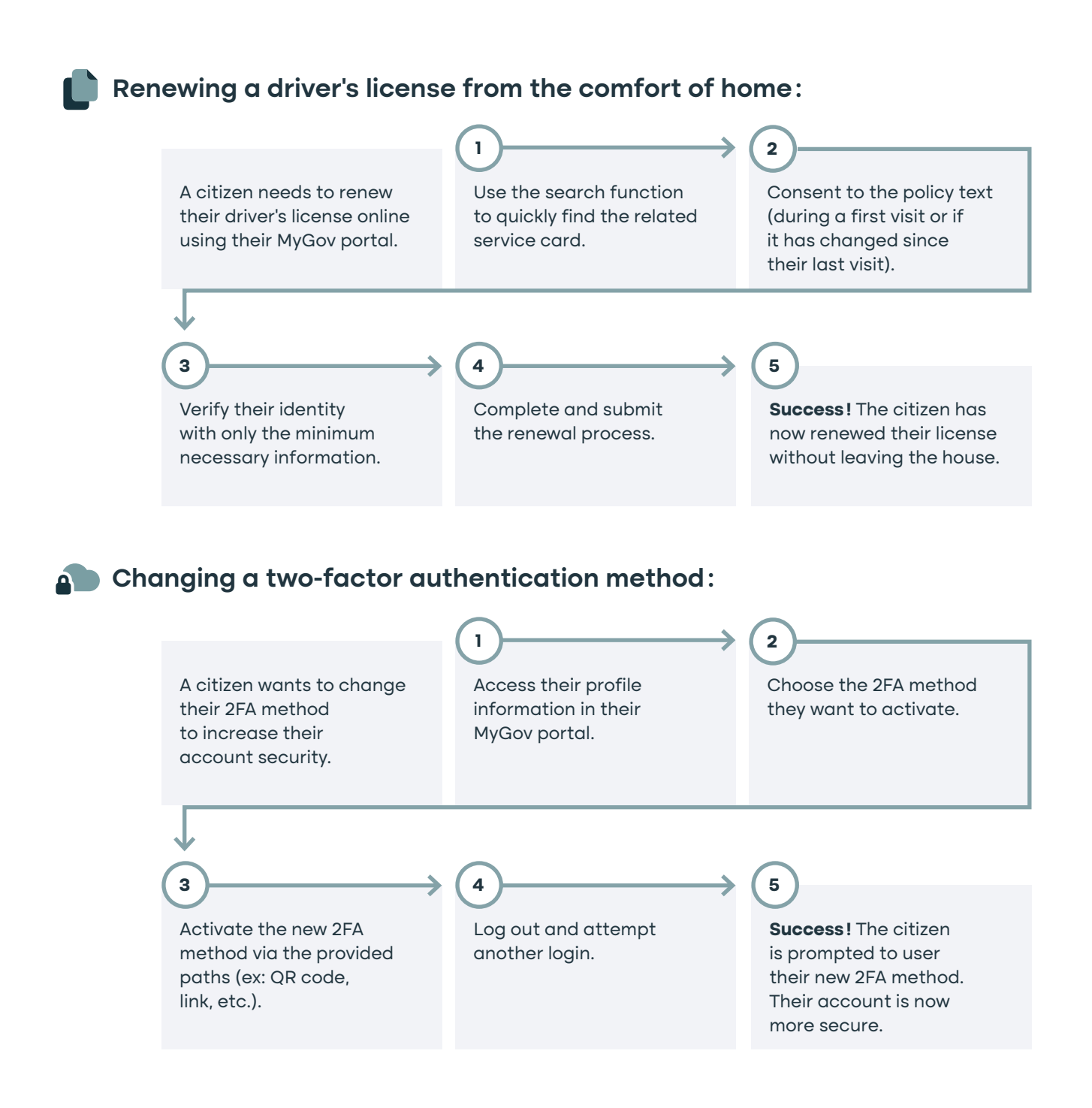

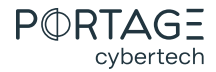